# **Een interactieve presentatie maken met Nearpod**

nearpod

Altijd dezelfde leerlingen in je les die hun vinger opsteken bij een vraag? Met Nearpod is dat verleden tijd! In een paar klikken bouw je een presentatie op waar je tussen de dia's allerlei vragen en opdrachten kunt voegen. Leerlingen geven via hun laptop, tablet of telefoon direct antwoorden zodat de hele klas actief is. En als docent kun je deze data perfect gebruiken om in je klas te gaan differentiëren!

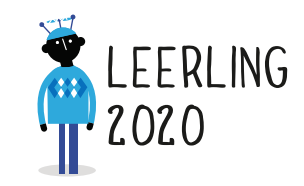

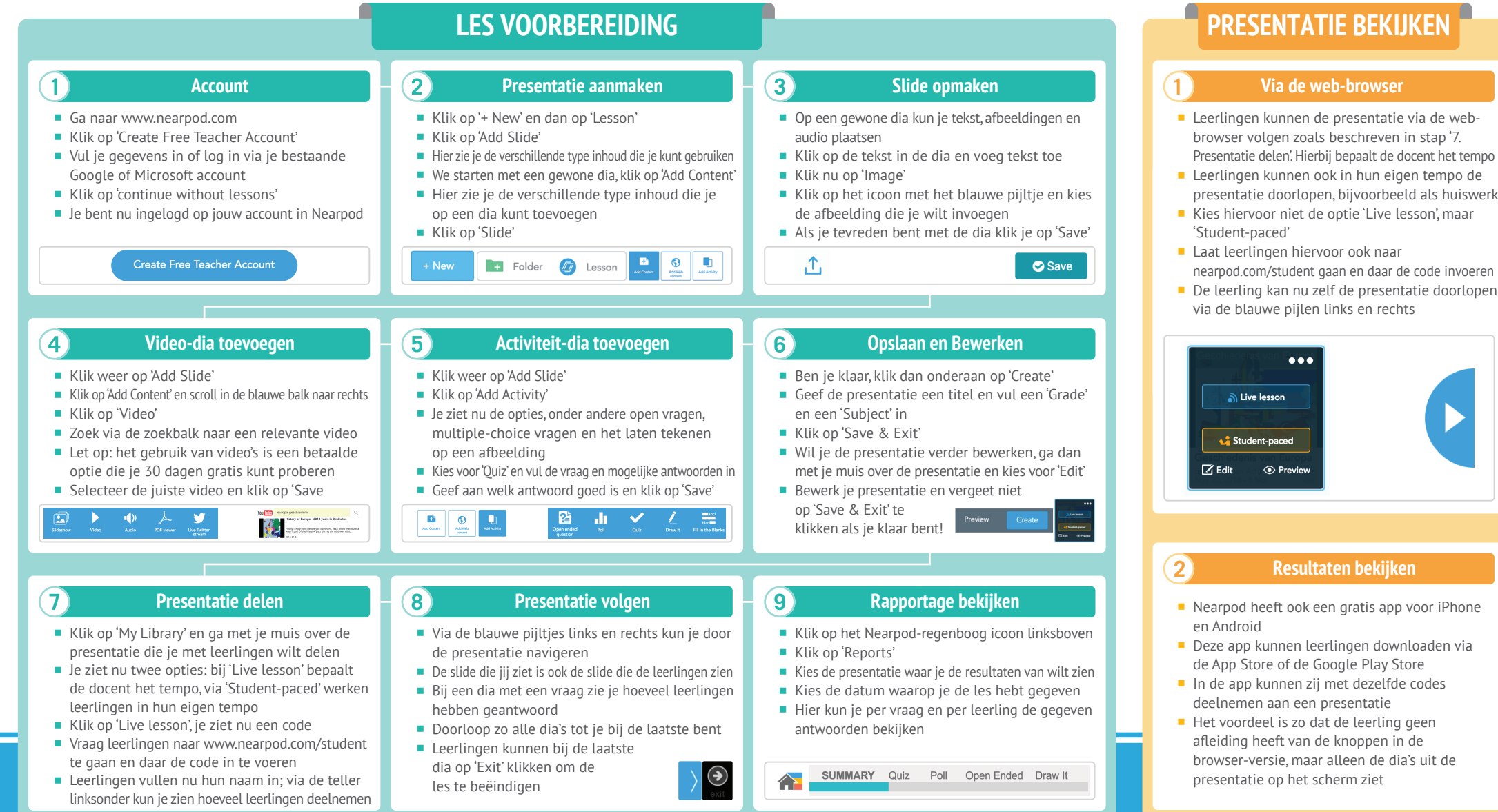

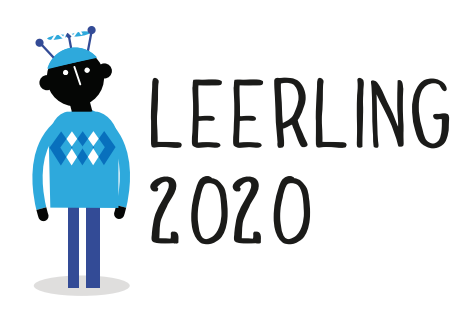

## **RESULTAAT**

#### *Voor jou:*

**Een eenvoudige manier om iedere leerling in** de klas te laten participeren. Als docent zie je wie welk antwoord heeft gegeven, zodat je iedereen kunt betrekken bij je les.

### *Voor de leerlingen:*

 Nearpod biedt leerlingen tijdens de 'Live lesson' de mogelijkheid om op hun eigen scherm met de les mee te kijken. Via de 'Student-paced' optie kan een leerling in zijn eigen tempo de vragen en opdrachten maken.

## **GOUDEN TIPS HOE VERDER**

- **Je kunt in Nearpod ook je bestaande Power**point-presentaties inladen. Nearpod maakt automatisch aparte slides van de Powerpoint-dia's. Hier kun je vervolgens eenvoudig extra slides met vragen of opdrachten aan toevoegen, zodat je met een paar klikken jouw Powerpoint-presentatie interactief maakt!
- Laat leerlingen Nearpod gebruiken om zelf presentaties te bouwen! Zo kunnen ze bijvoorbeeld bij de presentatie van hun werkstuk direct hun medeleerlingen via vragen en opdrachten betrekken bij hun verhaal.

## **MINDER GESCHIKT VOOR**

- Offline werken: een internetverbinding is noodzakelijk om de presentaties te kunnen maken en volgen.
- Adaptief leren: een Nearpod presentatie heeft een lineaire doorloop, waar de leerling geen keuze in de routing heeft.

- Via het menu 'Explore' kun je Nearpod presentaties van andere docenten opzoeken. Die kun je zelf gebruiken in je les of juist eens ter inspiratie kijken hoe anderen een Nearpod presentatie opzetten.
- Maak je al gebruik van virtual reality brillen, zoals de Google Cardboard? Nearpod biedt de mogelijkheid om ook 3D-beelden van allerlei bekende plaatsen op te zoeken en in je presentatie te verwerken. Zo kun je de leerlingen tijdens je presentatie door Rome laten lopen of de maan laten bezoeken, gaaf!
- **Download voor jezelf ook de app van Near**pod, dan kun je zelf inloggen als leerling en direct zien hoe zij jouw presentatie straks gaan ervaren.

030-2324890 leerling2020@schoolinfo.nl www.leerling2020.nl

Het project Leerling 2020 wordt uitgevoerd door Schoolinfo in opdracht van de VO-raad